[用户隔离](https://zhiliao.h3c.com/questions/catesDis/198) **[贾珊珊](https://zhiliao.h3c.com/User/other/269843)** 2023-03-05 发表

## 组网及说明

组网: AC旁挂核心,核心下联AP AC型号及版本:WX3510X Version 9.1.051, ESS 1051P01 AP型号及版本:WA6636 Version 7.1.064, ESS 2452P06

问题描述

现场是本地转发,AC作为DHCP给AP和终端分配地址。AP上线后发现AP可以获取到地址,但是终端 获取不到地址。在AP上配置了终端的vlan三层口,可以正常获取地址。

过程分析

1、在ap上配置终端vlan可以获取到地址,说明本身的有线以及dhcp服务是没有问题的。

2、根据现场工程师反馈,之前的无线业务是正常的,只是对核心交换机做了割接。说明配置是没有问 题的。

3、确认现场配置了用户隔离,但是MAP文件中,对应的配置已经删除。

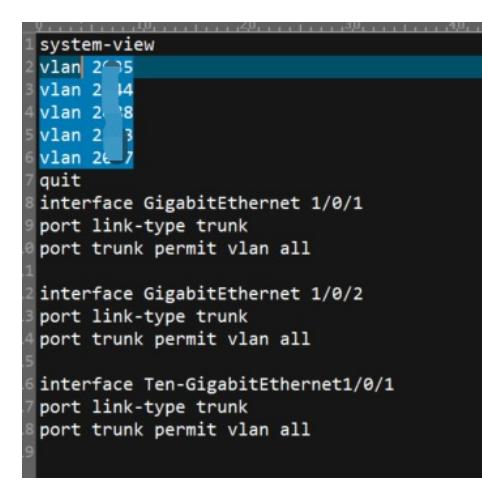

4、查看AP的配置,发现对应配置与map文件并不一致

```
duser-group system
user-isolation vian 2008 permit-mac 74(-a395return
```
## 解决方法

- 、删除或者修改AP上用户隔离的配置,拔对应MAC改成割接后的新交换机mac
- 、让AP下线再次上线,重新获取MAP文件。